# **AdafruitBMP3XX Library Documentation**

*Release 1.0*

**Carter Nelson**

**Feb 10, 2021**

## **Contents**

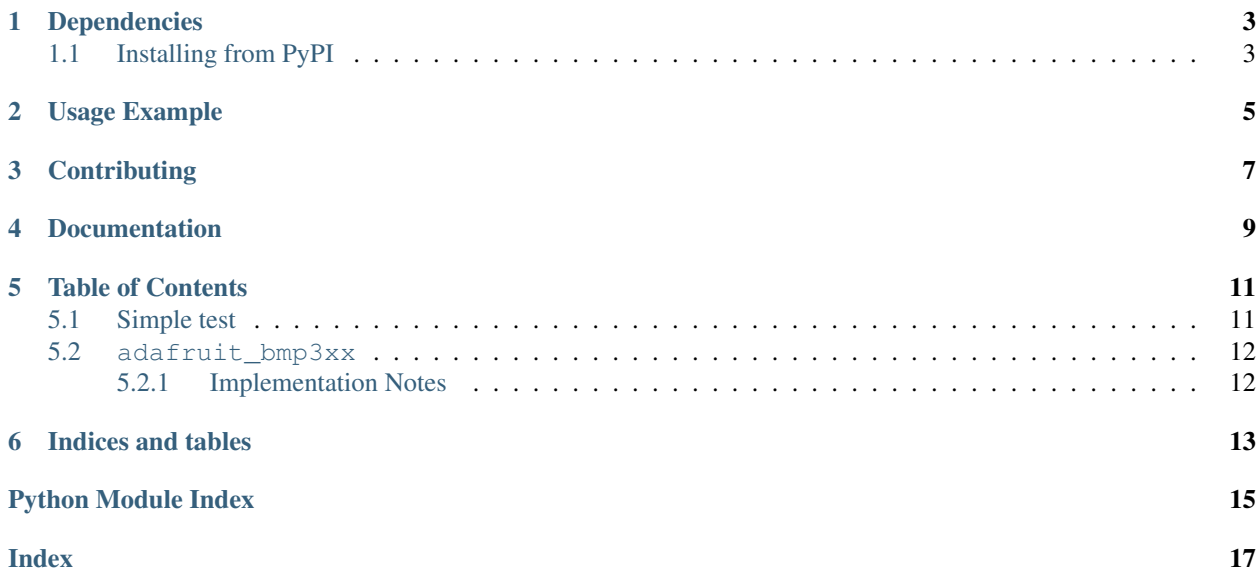

CircuitPython driver from BMP3XX Temperature and Barometric Pressure sensor.

## Dependencies

#### <span id="page-6-0"></span>This driver depends on:

- [Adafruit CircuitPython](https://github.com/adafruit/circuitpython)
- [Bus Device](https://github.com/adafruit/Adafruit_CircuitPython_BusDevice)

Please ensure all dependencies are available on the CircuitPython filesystem. This is easily achieved by downloading [the Adafruit library and driver bundle.](https://github.com/adafruit/Adafruit_CircuitPython_Bundle)

### <span id="page-6-1"></span>**1.1 Installing from PyPI**

On supported GNU/Linux systems like the Raspberry Pi, you can install the driver locally [from PyPI.](https://pypi.org/project/adafruit-circuitpython-bmp3xx/) To install for current user:

pip3 install adafruit-circuitpython-bmp3xx

To install system-wide (this may be required in some cases):

sudo pip3 install adafruit-circuitpython-bmp3xx

To install in a virtual environment in your current project:

```
mkdir project-name && cd project-name
python3 -m venv .env
source .env/bin/activate
pip3 install adafruit-circuitpython-bmp3xx
```
Usage Example

<span id="page-8-0"></span>See usage examples in the examples folder.

## **Contributing**

<span id="page-10-0"></span>Contributions are welcome! Please read our [Code of Conduct](https://github.com/adafruit/Adafruit_CircuitPython_BMP3XX/blob/master/CODE_OF_CONDUCT.md) before contributing to help this project stay welcoming.

Documentation

<span id="page-12-0"></span>For information on building library documentation, please check out [this guide.](https://learn.adafruit.com/creating-and-sharing-a-circuitpython-library/sharing-our-docs-on-readthedocs#sphinx-5-1)

## Table of Contents

### <span id="page-14-3"></span><span id="page-14-1"></span><span id="page-14-0"></span>**5.1 Simple test**

Ensure your device works with this simple test.

Listing 1: examples/bmp3xx\_simpletest.py

```
1 # SPDX-FileCopyrightText: 2021 ladyada for Adafruit Industries
2 # SPDX-License-Identifier: MIT
3
4 import time
5 import board
6 import busio
7 import adafruit_bmp3xx
8
9 \mid # I2C setup
10 \mid 12c = \text{busio}. I2C(board. SCL, board. SDA)
11 bmp = adafruit_bmp3xx.BMP3XX_I2C(i2c)
12
13 # SPI setup
14 # from digitalio import DigitalInOut, Direction
15 \mid \# spi = busio.SPI(board.SCK, board.MOSI, board.MISO)
16 \mid \text{\# cs} = \text{DigitalInOut}(\text{board.D5})17 \mid \# bmp = adafruit_bmp3xx.BMP3XX_SPI(spi, cs)
18
19 bmp.pressure_oversampling = 8
20 bmp.temperature_oversampling = 2
21
22 while True:
23 print(
24 Pressure: \{:6.4f\} Temperature: \{:5.2f\}".format(bmp.pressure, bmp.
    ˓→temperature)
25 )
26 time.sleep(1)
```
### <span id="page-15-2"></span><span id="page-15-0"></span>**5.2 adafruit\_bmp3xx**

CircuitPython driver from BMP3XX Temperature and Barometic Pressure sensor.

• Author(s): Carter Nelson

### <span id="page-15-1"></span>**5.2.1 Implementation Notes**

#### Hardware:

• [Adafruit BMP388](https://www.adafruit.com/product/3966)

#### Software and Dependencies:

• Adafruit CircuitPython firmware for the supported boards: <https://github.com/adafruit/circuitpython/releases>

# \* Adafruit's Bus Device library: [https://github.com/adafruit/Adafruit\\_CircuitPython\\_BusDevice](https://github.com/adafruit/Adafruit_CircuitPython_BusDevice)

#### **class** adafruit\_bmp3xx.**BMP3XX**

Base class for BMP3XX sensor.

#### **altitude**

The altitude in meters based on the currently set sea level pressure.

**filter\_coefficient** The IIR filter coefficient.

**pressure** The pressure in hPa.

**pressure\_oversampling** The pressure oversampling setting.

#### **reset**()

Perform a power on reset. All user configuration settings are overwritten with their default state.

#### **sea\_level\_pressure = None**

Sea level pressure in hPa.

#### **temperature**

The temperature in deg C.

#### **temperature\_oversampling**

The temperature oversampling setting.

**class** adafruit\_bmp3xx.**BMP3XX\_I2C**(*i2c*, *address=119*) Driver for I2C connected BMP3XX. Default address is 0x77 but another address can be passed in as an argument

**class** adafruit\_bmp3xx.**BMP3XX\_SPI**(*spi*, *cs*) Driver for SPI connected BMP3XX.

Indices and tables

- <span id="page-16-0"></span>• genindex
- modindex
- search

Python Module Index

<span id="page-18-0"></span>a

adafruit\_bmp3xx, [11](#page-14-2)

### Index

## <span id="page-20-0"></span>A

adafruit\_bmp3xx (*module*), [11](#page-14-3) altitude (*adafruit\_bmp3xx.BMP3XX attribute*), [12](#page-15-2)

## B

BMP3XX (*class in adafruit\_bmp3xx*), [12](#page-15-2) BMP3XX\_I2C (*class in adafruit\_bmp3xx*), [12](#page-15-2) BMP3XX\_SPI (*class in adafruit\_bmp3xx*), [12](#page-15-2)

### F

filter\_coefficient (*adafruit\_bmp3xx.BMP3XX attribute*), [12](#page-15-2)

### P

pressure (*adafruit\_bmp3xx.BMP3XX attribute*), [12](#page-15-2) pressure\_oversampling (*adafruit\_bmp3xx.BMP3XX attribute*), [12](#page-15-2)

## R

reset() (*adafruit\_bmp3xx.BMP3XX method*), [12](#page-15-2)

## S

sea\_level\_pressure (*adafruit\_bmp3xx.BMP3XX attribute*), [12](#page-15-2)

## T

temperature (*adafruit\_bmp3xx.BMP3XX attribute*), [12](#page-15-2) temperature\_oversampling (*adafruit\_bmp3xx.BMP3XX attribute*), [12](#page-15-2)